## import processing.pdf.\*; void setup() {

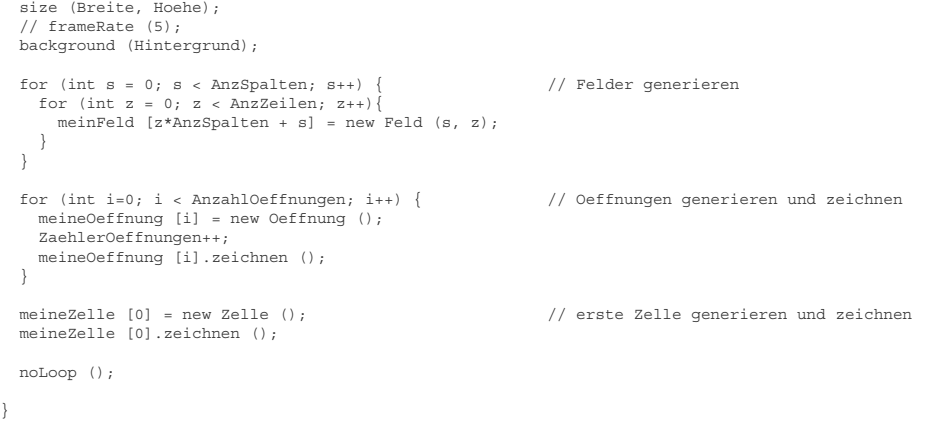

for (int i = 0; i <= n; i++)  $\frac{1}{2}$  alle bestehenden Zellen "durchschlaufen" { meineZelle [i].entwickeln (); if (n < AnzahlZellen-o-1) // schlaufen, falls Anzahl Zellen noch nicht erreicht ist { for (int i = 0; i < o; i++) { // o neue Zellen pro Frame

 n++; meineZelle [n] = new Zelle (); // neue Zelle generieren meineZelle [n].zeichnen (); // generierte Zelle zeichnen // neue Zelle generieren<br>// generierte Zelle zeichnen<br>// von jedem 500sten Frame pdf-File schreiben

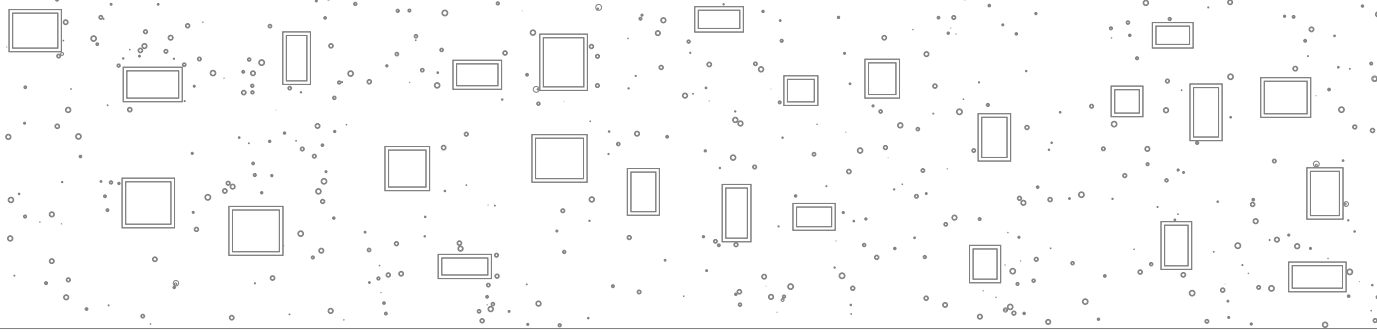

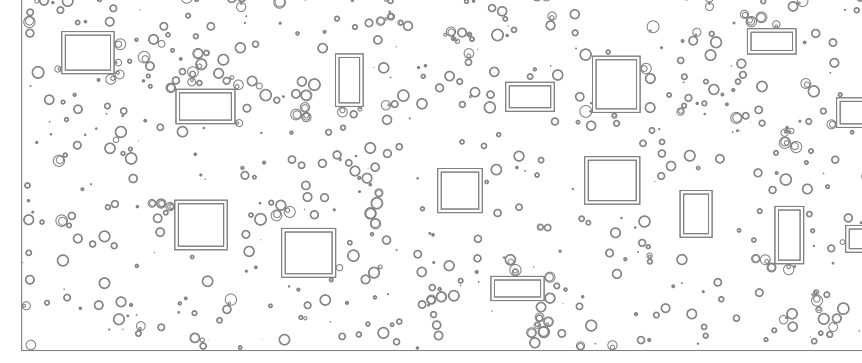

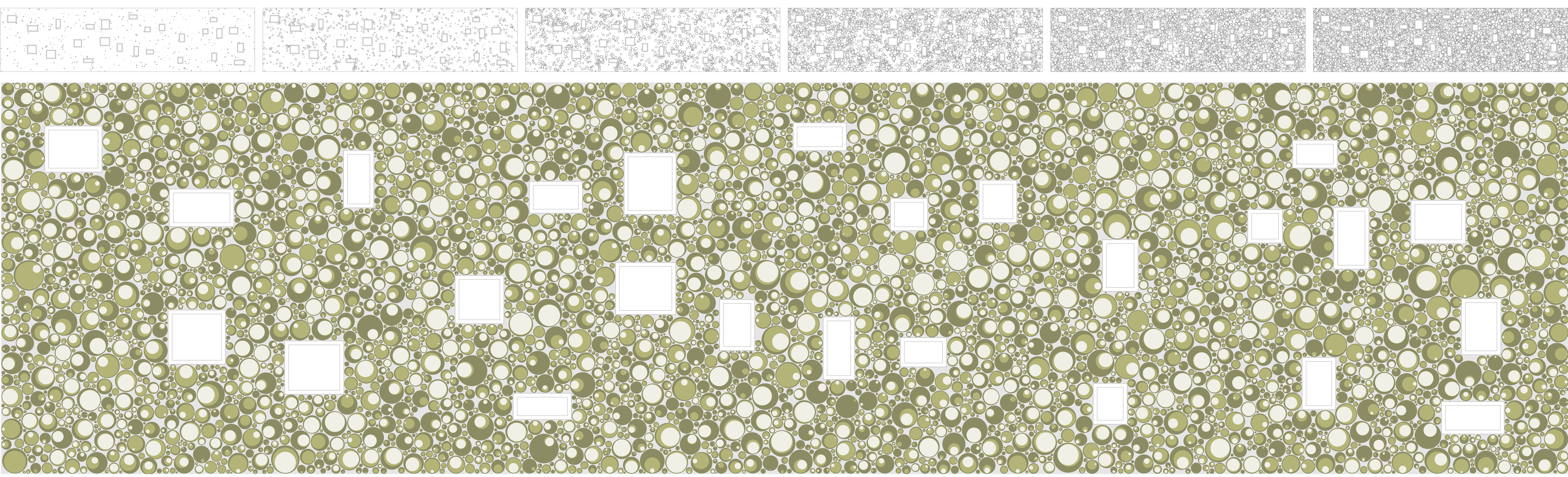

## void draw () { println (n);

}

### pdfSchreiben(); }  $\rightarrow$ }

}

# // Globale Variabeln

boolean schlaufen = false; // "draw" starten / stoppen über Mausklick Zelle [] meineZelle = new Zelle [AnzahlZellen];<br>Oeffnung [] meineOeffnung = new Oeffnung [AnzahlOeffnungen];<br>Feld [] meinFeld = new Feld [AnzSpalten\*AnzZeilen];

- int Breite = 1200;<br>
int Hoehe = 300;<br>
float Feldgroesse = 100;<br>
float Feldgroesse = 100;<br>
int AnzSpalten = (int) (Breite / Feldgroesse) + 2;<br>
// Anzahl Spalten des Rasters<br>
int AnzZeilen = (int) (Hoehe / Feldgroesse) + 2;<br> // Anzahl Öffnungen total // max. Fensterbreite // Breite Fensterrahmen
	-
	-
	-
	-

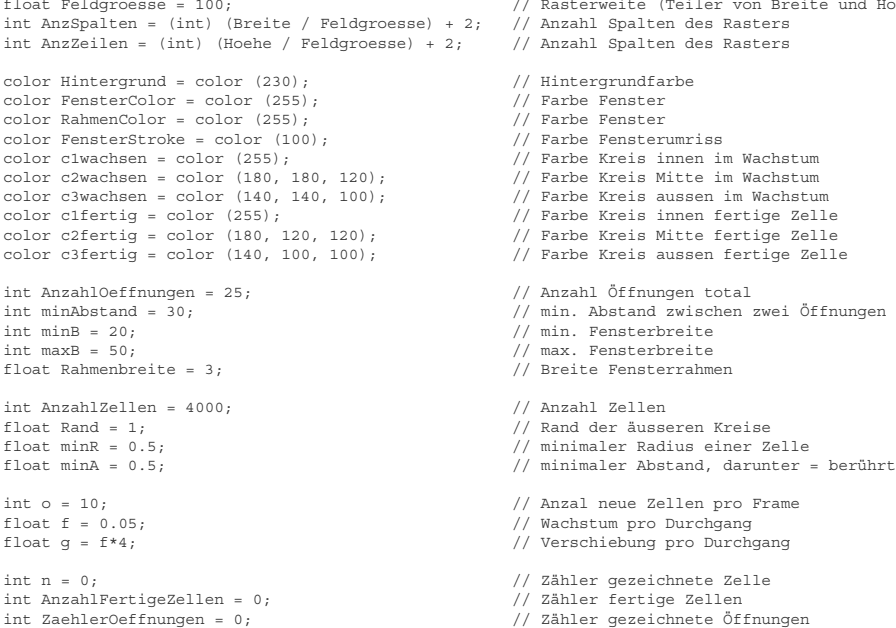

// Funktionen //---------------------------------------------------------------------------------------------------- // starten / stoppen per Mausklick void mouseClicked() {<br>
if (schlaufen == true) {<br>
noLoop ();<br>
schlaufen = false;<br>
} else if (schlaufen == false) {<br>
loop ();<br>
schlaufen = true;<br>
} } //---------------------------------------------------------------------------------------------------- // "n"-Taste gedrückt: initialisiert das Programm neu (lädt neue "Zufallsfassade") // "p"-Taste gedrückt: schreibt pdf-File des aktuellen Frames void keyPressed() if (key == 'n' || key == 'N') {  $\begin{array}{ll} \text{if (key == 'n' || key == 'N') }\{ \text{background (Hintergrund)}; \\\text{nckground (Hintergrund)}; \\\text{n = 0,} \\\text{RashlerOffnungen = 0; \\\text{Arc(int i = 0; i < AnzahlOffnungen; i++) } \\\text{for (int i = 0; i < AnzahlOffnungen; i++) } \\\text{m eineOffnung [i] = new Offnung(); \\\text{ZahlerOffnungen++; \\\text{meineOffnung [i].zeichnen(); \\\} \} \end{array} \quad \begin{array}{ll} \text{if (i) \text{min}(x) = 0; \\\text{if ($  meineZelle [n] = new Zelle (); // erste Zelle generieren meineZelle [n].zeichnen (); loop (); } if (key == 'p' || key == 'P') { pdfSchreiben(); } } //---------------------------------------------------------------------------------------------------- // schreibt pdf-File des aktuellen Frames void pdfSchreiben() {<br>
println ("pdf schreiben");<br>
beginRecord (PDF, "frame-####.pdf");<br>
fill (Hintergrund);<br>
noStroke ();<br>
rectMode (CORNERS);<br>
rectMode (CORNERS);<br>
for (in i=0; i=1; i++) {<br>
for (int i=0; i=1; i++) {<br>
meineZelle [i].zeichnen } for (int i=0; i < AnzahlOeffnungen; i++) { // Oeffnungen zeichnen meineOeffnung [i].zeichnen (); } endRecord(); println ("pdf geschrieben"); } //---------------------------------------------------------------------------------------------------- // zeichnet einen Kreis in einen anderen, Eingabe: Mittelpunkt und Radius des umfassenden Kreises, // Richtung des Berührungspunktes, Radius und Farbe des inneren Kreises // Ausgabe: Koordinaten des Mittelpunktes des inneren Kreises als Array float [] zeichne\_KreisInKreis (float xUmfassung, float yUmfassung, float rUmfassung, float xKreis, float yKreis, float rKreis, color fKreis) {<br>float [] Zentrum = new float [2];<br>Zentrum [0] = xUmfassung + (rUmfassung / rKreis)\*xKreis - xKreis; // Koordinaten des Mittel-<br>Zentrum [1] = yUmfassung + (rUmfassung / rKreis)\*yKreis - yKreis; // punktes des inne if (rKreis > Rand) { zeichne\_Kreis (Zentrum [0], Zentrum [1], rKreis - Rand, fKreis);

 } return Zentrum; } //---------------------------------------------------------------------------------------------------- // zeichnet einen Kreis mit einer bestimmten Farbe void zeichne\_Kreis (float xKreis, float yKreis, float rKreis, color fKreis) { ellipseMode (CENTER\_RADIUS); noStroke (); fill (fKreis); ellipse (xKreis, yKreis, rKreis, rKreis); }

//----------------------------------------------------------------------------------------------------

{

sette - ynice//*Abscandricce/,*<br>
// Zwischen 2 anderen eingeklemmte<br>
// Zelle = fertig<br>
// Zelle = fertig //-------------------------------------------------------------------------------------------------- // schreibt den Index der Zelle in das eigene (Spalte, Zeile) und in die 8 angrenzenden Felder

for (int s = Spalte - 1; s <= Spalte + 1; s++) {<br>
for (int z = Zeile - 1; z <= Zeile + 1; z++) {<br>
FeldZaehler = z \* AnzSpalten + s;<br>
meinFeld [FeldZaehler].ZelleEinschreiben (ZelleIndex);

 //-------------------------------------------------------------------------------------------------- //------------------------------------------------------------------------------------------------- lt die Indizes der Zellen mit Mittelpunkt im Feld selber // oder in einem der acht benachbarten Feldern (dient der effizienteren Berührungsabfrage) int [] beeinflussendeZelle = new int [AnzahlZellen]; Anzahl eingeschriebene Zellen im Array //-------------------------------------------------------------------------------------------------- //------------------------------------------------------------------------------------------------- arameter: Zeilen und Spaltennummer eldSpalte; //-------------------------------------------------------------------------------------------------- //------------------------------------------------------------------------------------------------- e nächste freie Stelle des Arrays  $B = ZelleIndex;$ //--------------------------------------------------------------------------------------------------

 //------------------------------------------------------------------------------------------------- hrungszähler und schreibt die Koordinaten des Berührungspunktes ins Array float x, float y)

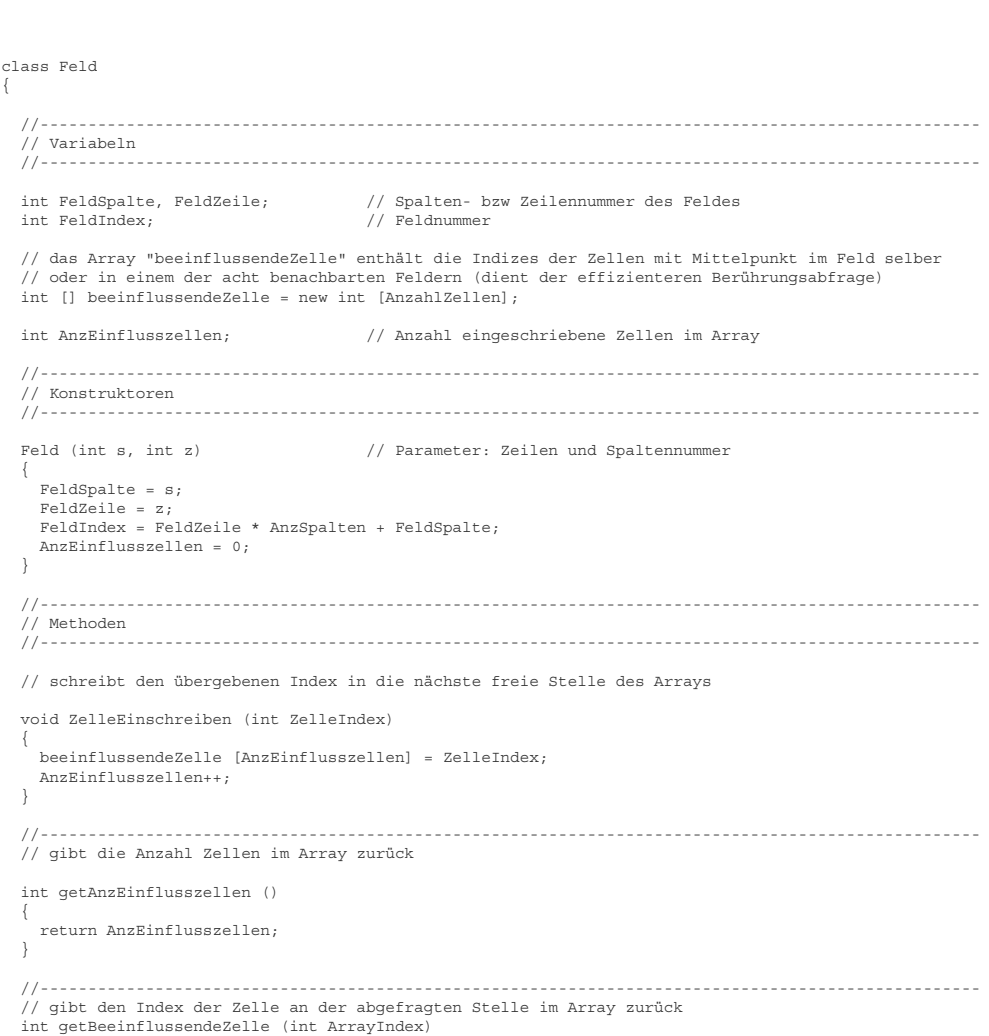

{

return beeinflussendeZelle [ArrayIndex];

}

//--------------------------------------------------------------------------------------------------

}

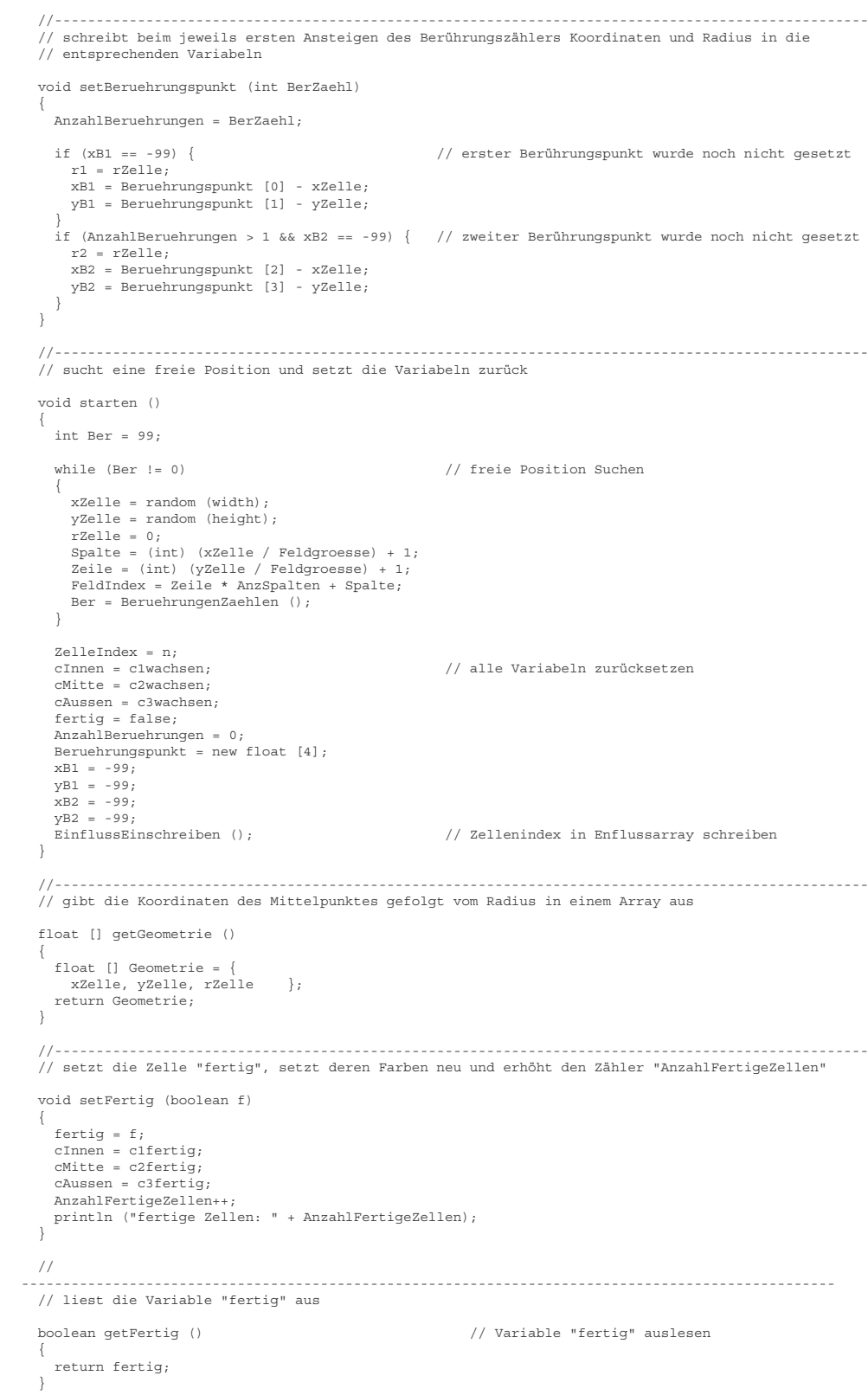

 $\{$ 

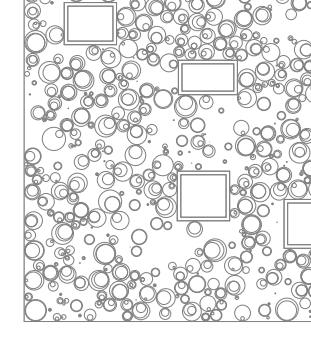

 void zeichnen () switch (AnzahlBeruehrungen)

# else {<br>
if (sqrt(sq(xL - xZelle) + sq(yU -yZelle)) <= TZelle + minA) {<br>
f (sqrt(sq(xL - xZelle) + sq(yU -yZelle) = sq(yU -yZelle) ;<br>
float Abstand = sqrt(sq(xL - xZelle) + sq(yU -yZelle));<br>
setBerKoor (xZelle + (rZelle/Abs  $\begin{array}{l} \verb|yZelle + (rZelle/Abstand)* (yU - yZelle)|);\\ \verb|else if (sqrt (sq(xR - xZelle) + sq(yU - yZelle)) <= rZelle + minA) { // Ber. unten rechts} \\ \verb|float Abstand = sqrt (sq(xR - xZelle) + sg(yU - yZelle));\\ \verb|setBerKoor (xZelle) + (rZelle/Abstand)* (xR - xZelle), \end{array}$ yZelle + (rZelle/Abstand)\*(yU - yZelle));<br>
} else if (sqrt(sq(xR - xZelle) + sq(yO -yZelle)) <= rZelle + minA) { // Ber. oben rechts<br>
float Abstand = sqrt(sq(xR - xZelle) + sq(yO -yZelle));<br>
setBerKoor (xZelle + (rZelle/Ab / Berührungen mit den Rändern) if (xZelle <= rZelle + minA) {<br>
setBerKoor (xZelle - rZelle, yZelle);<br>
} if (xZelle - width - rZelle - minA) {<br>
} if (xZelle - width - rZelle - minA) {<br>
} if (yZelle <= rZelle + minA) {<br>
} if (yZelle <= rZelle + minA) {<br>

ls ersten zusätzlichen Berührung wird setBeruehrungspunkt () aufgerufen if (Beruehrungszaehler > AnzahlBeruehrungen) { setBeruehrungspunkt (Beruehrungszaehler);  $ingszaeller)$ ;

//--------------------------------------------------------------------------------------------------

}

# //-------------------------------------------------------------------------------------------------- // bewegt die Zelle bei zwei Berührung von den Berührungspunkten weg

 $\langle$  () bewegen Float xMitte = (Beruehrungspunkt [0] + Beruehrungspunkt [2])/2;<br>
float yMitte = (Beruehrungspunkt [1] + Beruehrungspunkt [3])/2;<br>
float AbstandMitte = gqrt(sq(xMitte - xZelle) + sq(yMitte - yZelle));<br>
// float CosinusWinke

if (Beruehrungszaehler<=2) { Beruehrungspunkt [Beruehrungszaehler\*2-2] = x; // x-Wert Berührunspunkt Beruehrungspunkt [Beruehrungszaehler\*2-1] = y; // y-Wert Berührunspunkt }

}

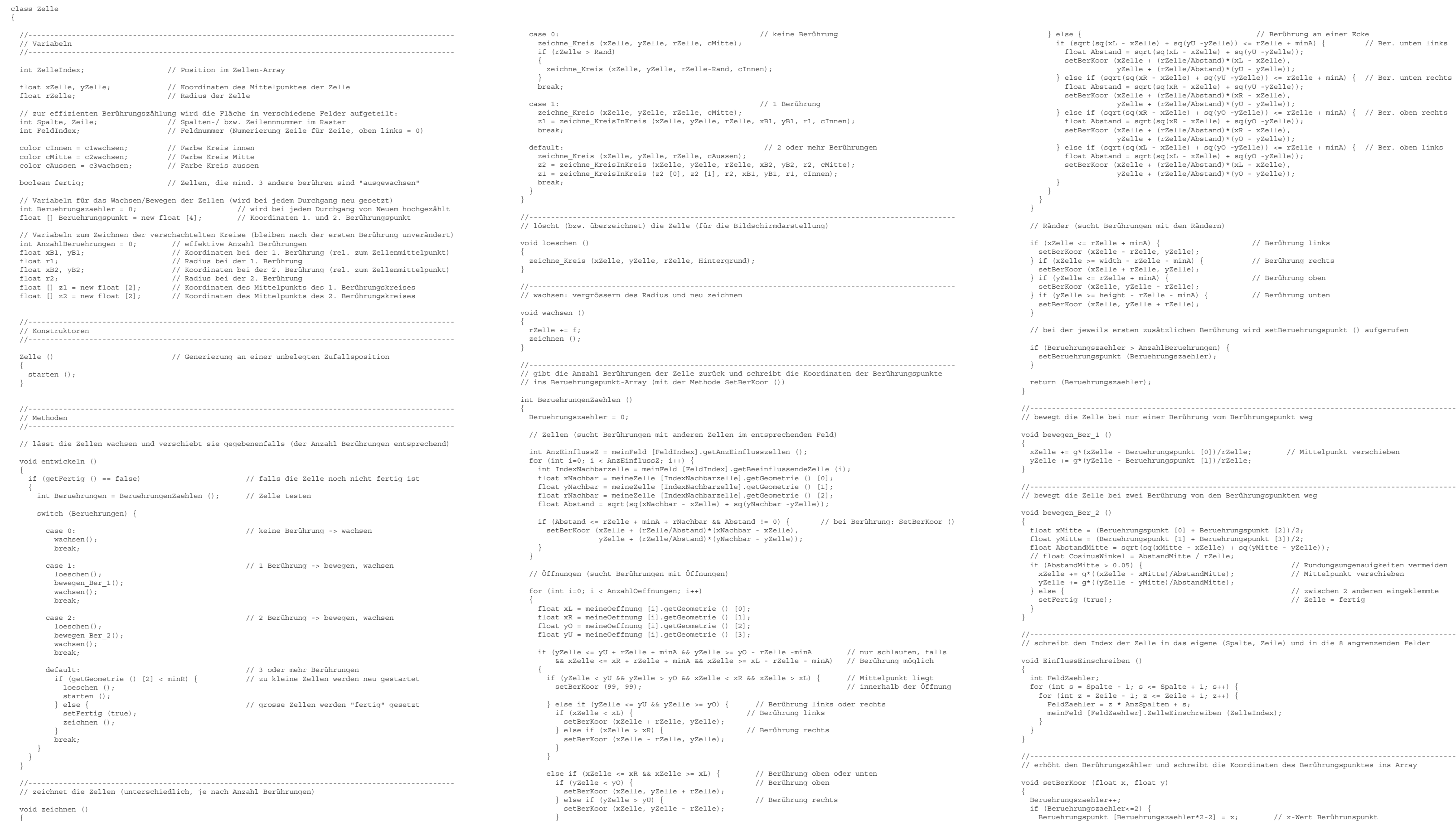

{

class Oeffnung { //-------------------------------------------------------------------------------------------------- // Variabeln //------------------------------------------------------------------------------------------------- float x1, x2, y1, y2; // x-Wert links, x-Wert rechts, y-Wert oben, y-Wert unten //-------------------------------------------------------------------------------------------------- // Konstruktoren //-------------------------------------------------------------------------------------------------- Oeffnung () // Generierung zufällig { boolean gefunden = false; while (gefunden == false) { x1 = random (0, width); y1 = random (0, width); x2 = x1 + random (minB, maxB); y2 = y1 + random (minB, maxB); gefunden = testen (); } } //-------------------------------------------------------------------------------------------------- // Methoden //-------------------------------------------------------------------------------------------------- // zeichnet Öffnung und Rahmen void zeichnen () { fill (RahmenColor); // Fensterrahmen stroke(FensterStroke); strokeWeight(0.2); rectMode(CORNERS); rect (x1, y1, x2, y2); fill (FensterColor); // Fenster<br>stroke(FensterStroke);<br>strokeWeight(0.2);<br>rectMode(CORNERS); rect (x1 + Rahmenbreite, y1 + Rahmenbreite, x2 - Rahmenbreite, y2 - Rahmenbreite); } //-------------------------------------------------------------------------------------------------- // überschneidet sich die Öffnung mit einer anderen? (für die Generierung der Öffnungen) boolean testen () { boolean ok = true; // Ränder if ( (x1 > minAbstand && x2 < width - minAbstand && y1 > minAbstand && y2 < height - minAbstand) == false ) { ok = false; } // andere Öffnungen if (ZaehlerOeffnungen != 0) { for (int i = 0; i < ZaehlerOeffnungen; i++) { float L = meineOeffnung [i].getGeometrie () [0]; float R = meineOeffnung [i].getGeometrie () [1]; float O = meineOeffnung [i].getGeometrie () [2]; float U = meineOeffnung [i].getGeometrie () [3]; if ( (x1 > R + minAbstand || x2 < L - minAbstand || y1 > U + minAbstand || y2 < O - minAbstand) == false ) {  $ok = false;$  } } } return ok; } //-------------------------------------------------------------------------------------------------- // gibt "Koordinaten" (links, rechts, oben, unten) der Öffnung in einem Array zurück

 float [] getGeometrie () { float [] Geometrie = {x1, x2, y1, y2}; return Geometrie; }

//--------------------------------------------------------------------------------------------------

}

// Jonathan Roider - Wahlfacharbeit UnCover - WS 06/07 - Professur für CAAD, Prof Ludger Hovestadt - ETH Zürich